## **Foreman - Feature #26186**

# **add react-router foundation**

02/28/2019 10:19 AM - Gilad Lekner

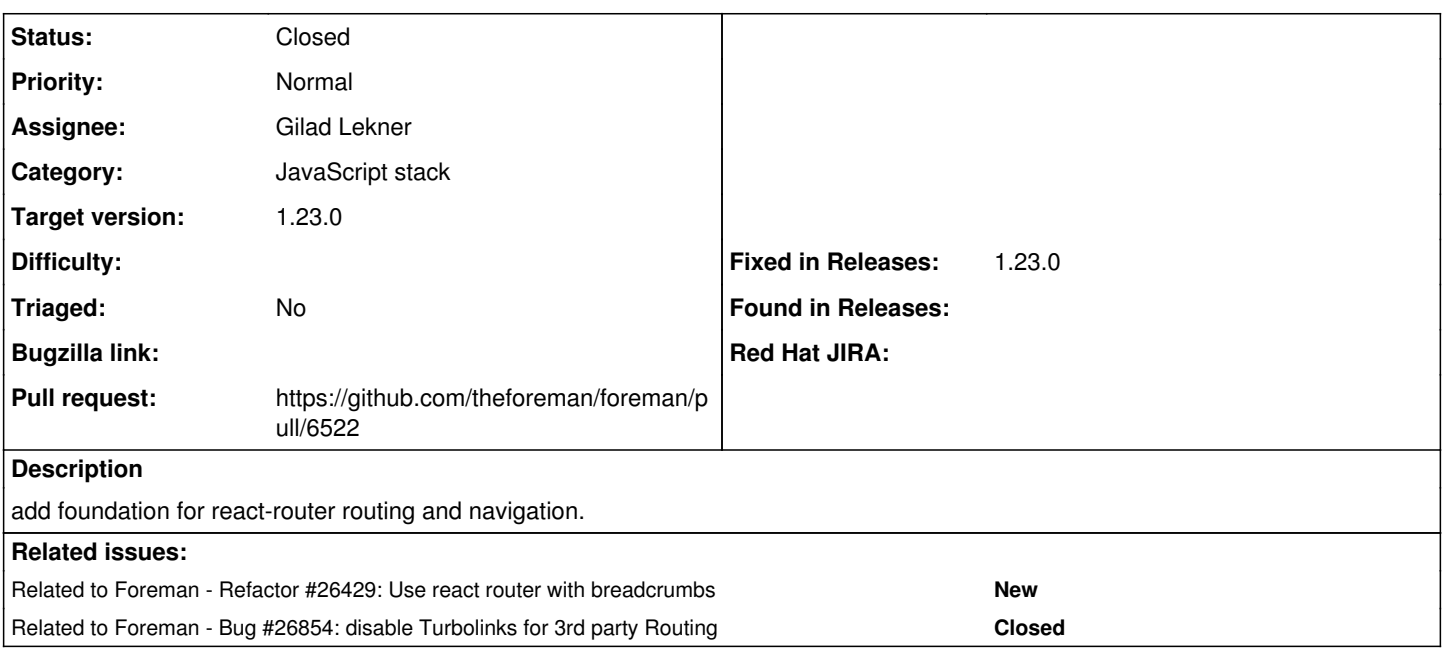

## **Associated revisions**

#### **Revision 84ae69c6 - 05/02/2019 09:10 AM - Gilad Lekner**

fixes #26186 - add react-router foundation

## **History**

## **#1 - 02/28/2019 10:23 AM - The Foreman Bot**

*- Status changed from New to Ready For Testing*

*- Pull request https://github.com/theforeman/foreman/pull/6522 added*

#### **#2 - 04/02/2019 07:03 AM - Ondřej Pražák**

*- Related to Refactor #26429: Use react router with breadcrumbs added*

## **#3 - 05/02/2019 09:11 AM - Ohad Levy**

- *Target version set to 1.23.0*
- *Fixed in Releases 1.23.0 added*

#### **#4 - 05/02/2019 10:01 AM - Anonymous**

*- Status changed from Ready For Testing to Closed*

Applied in changeset [84ae69c6bf191837e8c7b4ccadb4583eebeda172.](https://projects.theforeman.org/projects/foreman/repository/foreman/revisions/84ae69c6bf191837e8c7b4ccadb4583eebeda172)

#### **#5 - 05/22/2019 06:47 PM - Ohad Levy**

*- Related to Bug #26854: disable Turbolinks for 3rd party Routing added*

## **#6 - 08/05/2019 02:33 PM - Tomer Brisker**

*- Category changed from Web Interface to JavaScript stack*